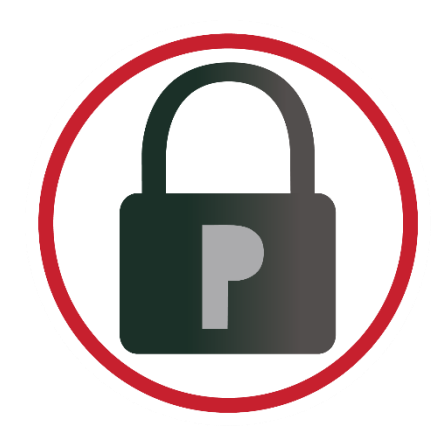

# PASSWORD RBL

## API GUIDE

API VERSION 3.10

## **Table of Contents**

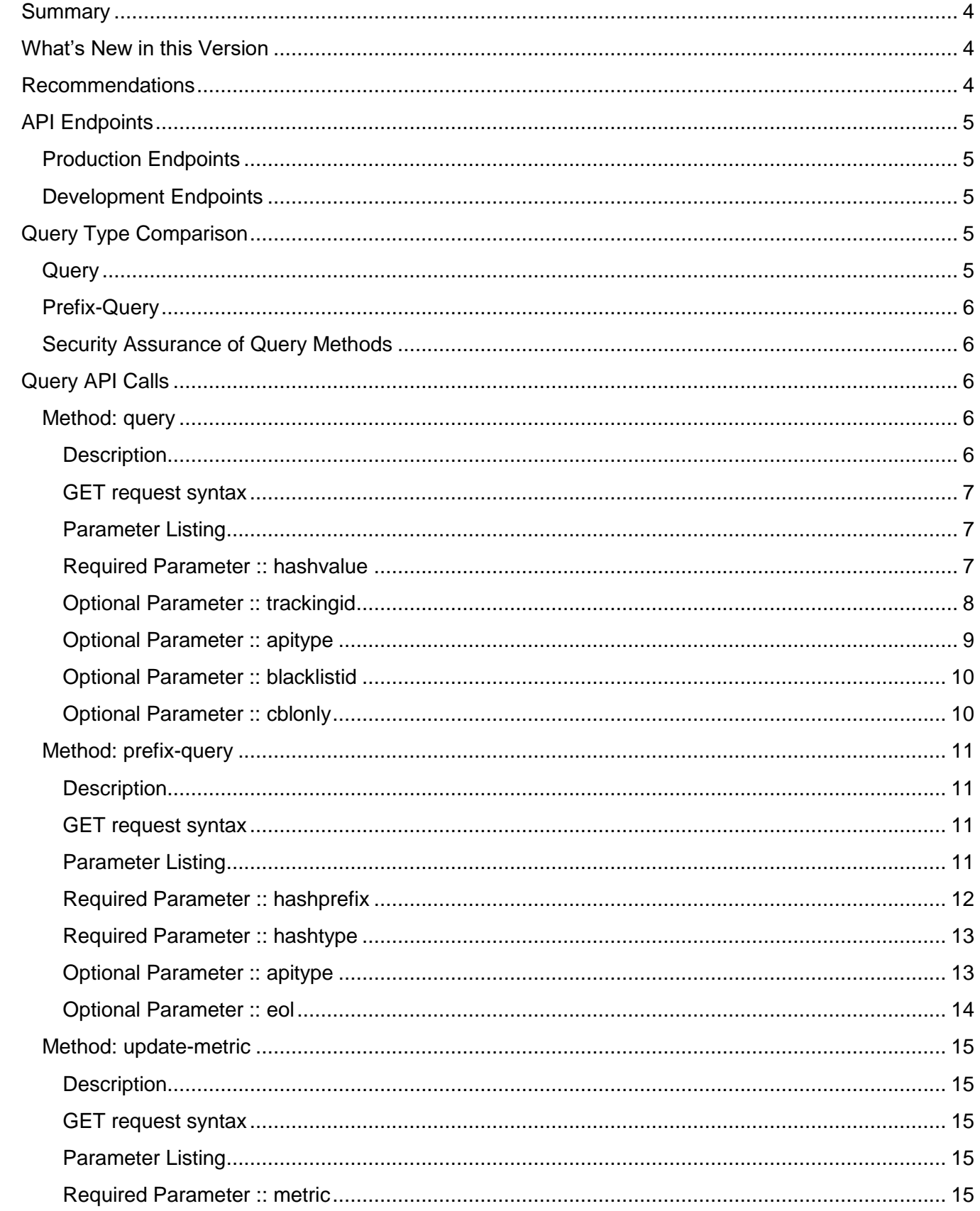

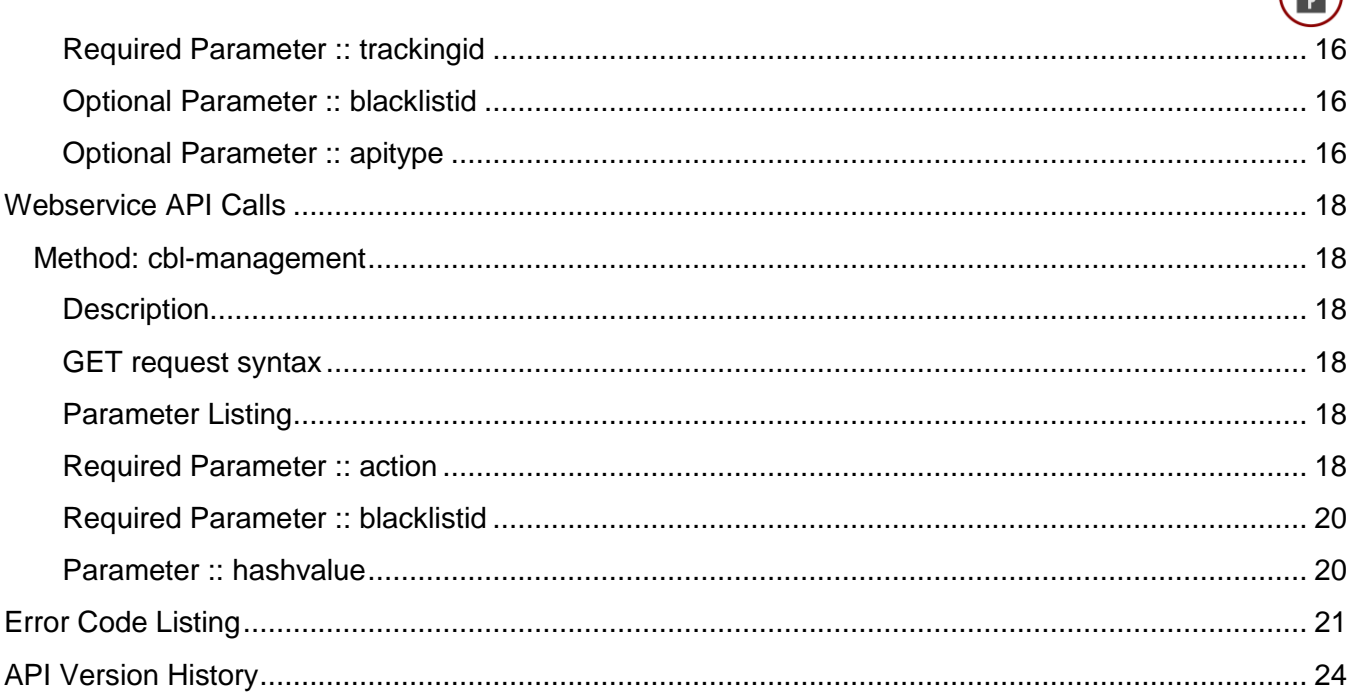

 $\mathbb{A}$ 

## <span id="page-3-0"></span>**Summary**

Use of the service is provided via a RESTful API over secure HTTPS transport. Customers have a choice of two hashing algorithms that can be used to securely submit pre-hashed passwords to the API using the "hashvalue" parameter. This is true when sending blacklist queries to search for a match as well as when managing a custom blacklist's entries. Submissions are then hashed again upon reception before being inserted/removed from a custom blacklist or matched to Password RBL's blacklist or a custom blacklist when using the query method.

The API only allows HTTPS GET requests. Parameters are passed to the API in the URL string as annotated in the API method calls later in this guide.

## <span id="page-3-1"></span>What's New in this Version

This version of the Password RBL API builds on the recently added method call for querying the password blacklist. This call (prefix-query) takes a partial hash submission, rather than a full hashvalue, and returns all matching hashes from the blacklist that begin with the provided hash prefix. This version adds and option for XML and JSON formatted API responses, similar to the query method.

**IMPORTANT:** If you currently use a Custom Blacklist and will be moving to using Prefix-Query, you must first re-add your custom password permutations to your Custom Blacklist in order for them to be compatible with Prefix-Query.

## <span id="page-3-2"></span>Recommendations

When implementing the Password RBL API on your web site or application, it is important to take into consideration all possible scenarios during your software development. Password RBL provides the following recommendations when developing software to use the Password RBL API.

- Backups Before changing any production code base, it is important to have good, working and tested backups.
- Connectivity The Password RBL API is a hosted solution located across the Internet and is therefore outside your completed control. It is important to consider scenarios when your software cannot make a successful connection to the API due to any number of unforeseen circumstances (Internet congestion, routing problems, etc.).
- API Responses You should consider how your software will behave if the API returns an error code, rather than a normally formatted positive or negative result. Also, if you've exceeded your quota of blacklist queries, the API will reject your connection and instead reply with a TCP Reset packet.
- Certificates Do not "hard code" or "memorize" any certificates or cryptographic keys in use by the API. Password RBL regularly changes certificates/keys.

## <span id="page-4-0"></span>API Endpoints

The API is available via two production endpoints and a development API endpoint. It is important to understand when to use each endpoint as they have different connectivity requirements.

#### <span id="page-4-1"></span>Production Endpoints

- api.passwordrbl.com
	- $\circ$  This endpoint hosts the Query API that is called during end-user password events
	- $\circ$  This endpoint is firewalled to only allow access from current subscribing systems.
	- o Only one method call per HTTP connection is allowed (keepalives are disabled).
- webservice.passwordrbl.com
	- $\circ$  This endpoint hosts API calls used to manage Custom Blacklist entries and is not called during end-user password events.
	- $\circ$  This endpoint is firewalled to allow general access via HTTPS so connections can be made from management workstations.
	- $\circ$  Connections are throttled to only allow, on average, two connections per second, per source IP address. Keepalives are disabled.

#### <span id="page-4-2"></span>Development Endpoints

- dev.passwordrbl.com
	- $\circ$  This is a development version of the 'api.passwordrbl.com' endpoint noted above.
	- $\circ$  It has the same connection restrictions as the production Query API endpoint
	- $\circ$  The blacklist available at this endpoint only has a few entries to use for testing code
	- $\circ$  This endpoint is available for free to customers and potential customers so that they can develop their Password RBL API implementation prior to beginning their subscription.
	- $\circ$  Contact your account representative or use the Contact form on the Password RBL website to arrange access and obtain the current DEV API documentation.

## <span id="page-4-3"></span>Query Type Comparison

The Password RBL API provides two different ways to query the blacklist of bad passwords: Query and Prefix-Query. The below is comparison of the two methods.

#### <span id="page-4-4"></span>**Query**

This is the simplest way to use the API. You compute a hash of the password chosen by your end-user and provide that hashvalue to the API. The API returns a Yes/No answer on whether the provided hash exists in the blacklist. With a single API call, you can use all features of the API – metrics tracking (TrackingID) and custom blacklists. This query method relies on a high number of hash iterations

(30,000) of end-user password choices prior to submission to assure subscribers that reversing the hashes is not feasible.

#### <span id="page-5-0"></span>Prefix-Query

Using the API via prefix-query provides an additional assurance that Password RBL cannot determine the original password cleartext since the API call only includes the first five [hex] characters of the computed hash value. This API call returns all blacklist hashes that begin with the provided five character prefix. This can be more than 50 hashes. The caller compares all returned hashes with the originally computed hash to determine if the chosen password exists in a blacklist. If you choose to use Prefix-Query and want to track metrics (how many times a blacklisted password was chosen), then you must follow-up with a separate API call (update-metric) in order to increase the count of blacklist matches or misses.

#### <span id="page-5-1"></span>Security Assurance of Query Methods

Password RBL service architecture has callers perform cryptographic hashing of end-user chosen passwords before performing an API call. This is by design. Password RBL never attempts to determine the original plaintext from a submitted hash. However, as a user of the Password RBL API, you want to be assured that your submissions to the API cannot reasonably be reversed. The below table clarifies your assurances when using the API.

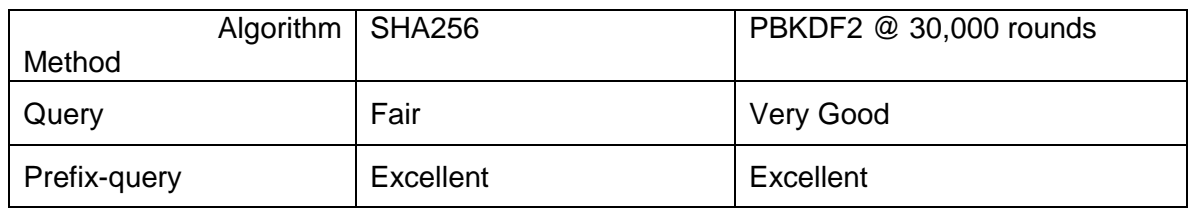

## <span id="page-5-2"></span>Query API Calls

#### <span id="page-5-3"></span>Method: query

#### <span id="page-5-4"></span>**Description**

This is the most simple blacklist query method. All functions of the Query API can be performed with a single call. Using this method entails computing a hashvalue and providing that hashvalue in the API call. You can optionally search a custom blacklist and also tag queries with a TrackingID for later reporting. This method returns a match or no-match result and will track these metrics if a TrackingID has been provided.

<span id="page-6-0"></span>https://api.passwordrbl.com/query.php?[*required\_param*]&[*optional\_params*]

#### <span id="page-6-1"></span>Parameter Listing

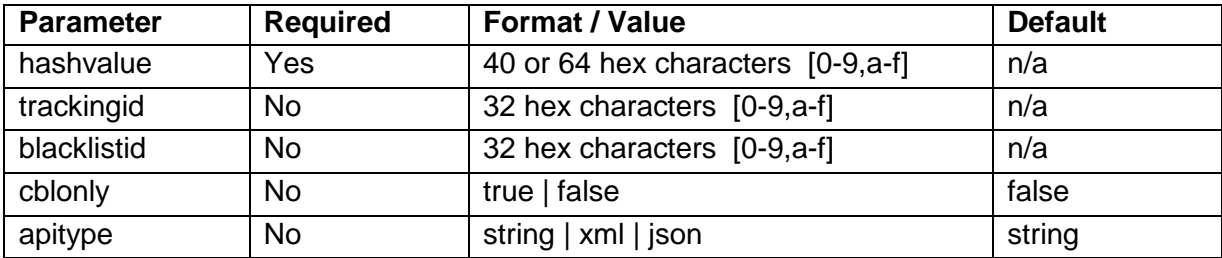

#### <span id="page-6-2"></span>Required Parameter :: hashvalue

This is the only required parameter and is a salted and pre-hashed representation of the password submitted by your customer to your server. There are two industry-standard hashing algorithms to choose from, PBKDF2 or SHA256. It is not necessary to identify which algorithm was chosen when submitting queries to the API as each produce a different length value. PBKDF2 is preferred due to its inherent strength against brute force password-cracking attacks, so much so that it effectively makes it infeasible for anyone to reverse ("crack") the hashed value back to the original plaintext. SHA256 is provided for compatibility with systems that cannot perform the PBKDF2 algorithm.

#### *Salt Value*

It is important to note that both algorithms utilize a SALT value (defined below). The SALT value below is the salt value you must use. Do not choose your own SALT value or choose a random or changing SALT value. If you do not use this specific SALT value, then every submission to the API will result in a not-listed response.

SALT = "fe21a0daadda8301bf69a452963a2747a6c8aab4c016d9506a9af46b5f73a9ca"

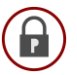

#### *PBKDF2*

This is the recommended algorithm. This algorithm takes a password and SALT value as input and then performs many rounds of iterative hashing using the SHA1 cryptographic hashing algorithm. All parameters of the PBKDF2 algorithm, except the password, have been pre-chosen and must match the parameters below:

Hash function: SHA1 Password: <provided by your customer> SALT value: <see above> Rounds: 30,000 Output Size: 20 bytes represented as 40 hex characters [ 0-9,a-f ]

Example: hashvalue = PBKDF2(sha1, Password, SALT, 30000, 20)

#### *SHA256*

This algorithm is provided for compatibility. The output should be 64 hexadecimal characters and is obtained by appending the clear text password to the salt value (above) and passing the resulting string through the standard SHA256 algorithm. The result (hash) is then submitted to the Password RBL API via HTTPS GET request.

Example: hashvalue = SHA256( concatenate(SALT, Password))

#### <span id="page-7-0"></span>Optional Parameter :: trackingid

This is an optional parameter. The expected format is 32 hex characters. Queries to the Password RBL service are anonymous by default, but this prevents the service from providing customers with hit rate metrics. The customer can always perform the tracking of metrics on their own server/site. If you would like Password RBL to count queries to the API and how often each query results in a database match or not, you can supply a trackingID with each query. This allows for later reporting of these metrics using our metrics API or our online MyMetrics webpage.

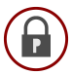

#### <span id="page-8-0"></span>Optional Parameter :: apitype

This parameter designates what format you prefer to receive responses in. The default is String-format but XML and JSON formats are also available. Response values are listed in the following table:

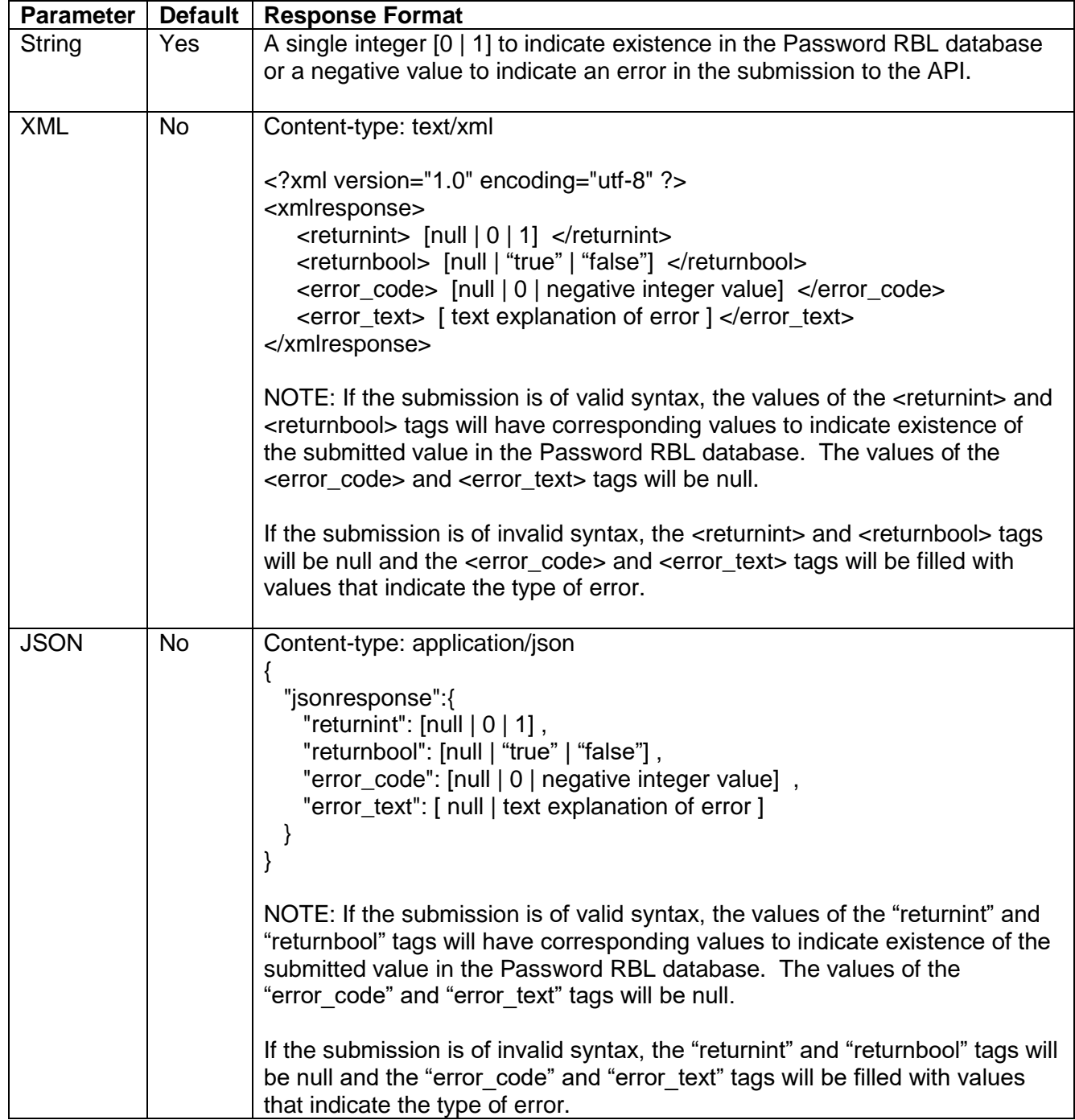

#### <span id="page-9-0"></span>Optional Parameter :: blacklistid

This is an optional parameter. The expected format is 32 hex characters. Queries that supply a blacklistID will search for a match in the identified custom blacklist. If a match is found, a positive response will be send back to the source. If a match is not found in the custom blacklist, then the API continues on to search for a match in the Password RBL curated password blacklist in the same manner that would be taken if the query did not include the blacklistID parameter.

As of version 2.1, if a query includes a blacklistID and a trackingID, then metrics will be tracked in aggregate on the trackingID and metrics will also be tracked on the blacklistID, too. You can then use the MyMetrics page to receive a report for the trackingID and the blacklistID.

**IMPORTANT**: If a blacklistID is specified but a trackingID is not, then metrics will not be tracked for the custom blacklist. A trackingID must be specified in order to track metrics on the custom blacklist.

#### <span id="page-9-1"></span>Optional Parameter :: cblonly

This is an optional parameter. The expected format is either "true" or "false" and the default value is false. By default, queries that supply a blacklistID will search for a match in the specified custom blacklist and in the Password RBL curated blacklist. Set this optional parameter to "true" and the API will only search for a match in the specified custom blacklist.

If the option is set to "false" or if this option is omitted, then the default behavior will occur.

If this option is set to "true" but a custom blacklist is not specified, an error is returned.

#### <span id="page-10-0"></span>Method: prefix-query

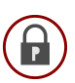

#### <span id="page-10-1"></span>**Description**

Use this query method to perform a blacklist query by only sending a partial hash value – a prefix of the computed hashvalue to be searched for in the curated and/or custom blacklist. This method returns all hashes that begin with the provided prefix string.

Each hash returned will have a number of occurrences associated with it. This number represents how many times the password represented by this hash has been discovered. The higher the number, the worse of a choice the associated password is. Currently, hash entries in the Password RBL curated blacklist as well as any entries in a custom blacklist return an administratively set high number (99999). This feature is reserved for use in a future API version.

This query mechanism provides an additional assurance that Password RBL can never obtain the original password choice of an end-user. However, if you wish to use a TrackingID to track metrics, you must use a second API call (see below) in order to increase the counts of your chosen TrackingID (and/or BlacklistID) since the API cannot know if any of the returned hashvalues match the hash originally computed by the caller.

**IMPORTANT:** If you currently use a Custom Blacklist and will be moving to using Prefix-Query, you must first re-add your custom password permutations to your Custom Blacklist in order for them to be compatible with Prefix-Query.

#### <span id="page-10-2"></span>GET request syntax

https://api.passwordrbl.com/prefix-query.php?[*required\_param*]&[*optional\_params*]

#### <span id="page-10-3"></span>Parameter Listing

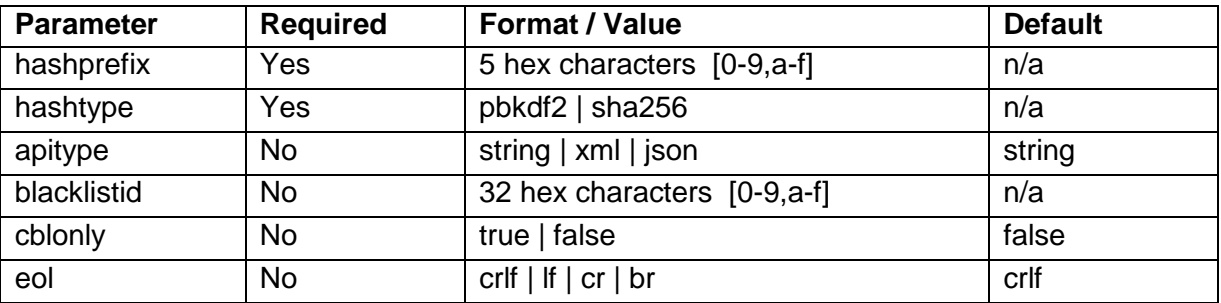

#### <span id="page-11-0"></span>Required Parameter :: hashprefix

This is a required parameter and is the first five (5) hex characters of the salted and pre-hashed representation of the password. There are two industry-standard hashing algorithms to choose from, PBKDF2 or SHA256. Since the prefix length is the same regardless of algorithm used, you must also specify the hashtype parameter to state which algorithm was used to compute this hashprefix. Because you are not providing the complete hash to Password RBL, you have assurances that it is impossible for anyone, including Password RBL, to determine the end-user's chosen password.

#### *Salt Value*

It is important to note that both algorithms utilize a SALT value (defined below). The SALT value below is the salt value you must use. Do not choose your own SALT value or choose a random or changing SALT value. If you do not use this specific SALT value, then every submission to the API will result in a not-listed response.

 $SALT = "fe21a0daadda8301bf69a452963a2747a6c8aab4c016d9506a9af46b5f73a9ca"$ 

#### *PBKDF2*

This algorithm takes a password and SALT value as input and then performs many rounds of iterative hashing using the SHA1 cryptographic hashing algorithm. All parameters of the PBKDF2 algorithm, except the password, have been pre-chosen and must match the parameters below:

Hash function: SHA1 Password: <provided by your user/customer> SALT value: <see above> Rounds: 30,000 Output Size: 20 bytes represented as 40 hex characters [ 0-9,a-f ], truncated to 5 hex characters

Example: fullhash = PBKDF2(sha1, Password, SALT, 30000, 20) hashprefix = substring(fullhash,  $0, 5$ )

#### *SHA256*

This algorithm is provided for ease and compatibility. The output should be 5 hexadecimal characters and is obtained by appending the clear text password to the salt value (above) and passing the resulting string through the standard SHA256 algorithm. The resulting first five characters of the hash is then used in this API call.

 $Example:$  fullhash = SHA256( concatenate(SALT, Password)) hashprefix = substring(fullhash,  $0, 5$ )

#### <span id="page-12-0"></span>Required Parameter :: hashtype

This is a required parameter and the expected value is either "sha256" or "pbkdf2". This parameter informs the API which algorithm you used to compute the hash prefix. This is necessary since the API requires the submitted hash prefix to be five (5) hex characters regardless of the algorithm used.

#### <span id="page-12-1"></span>Optional Parameter :: apitype

This parameter designates what format you prefer to receive responses in. Currently, string, XML and JSON formatting is available. Response values and examples are listed in the following table:

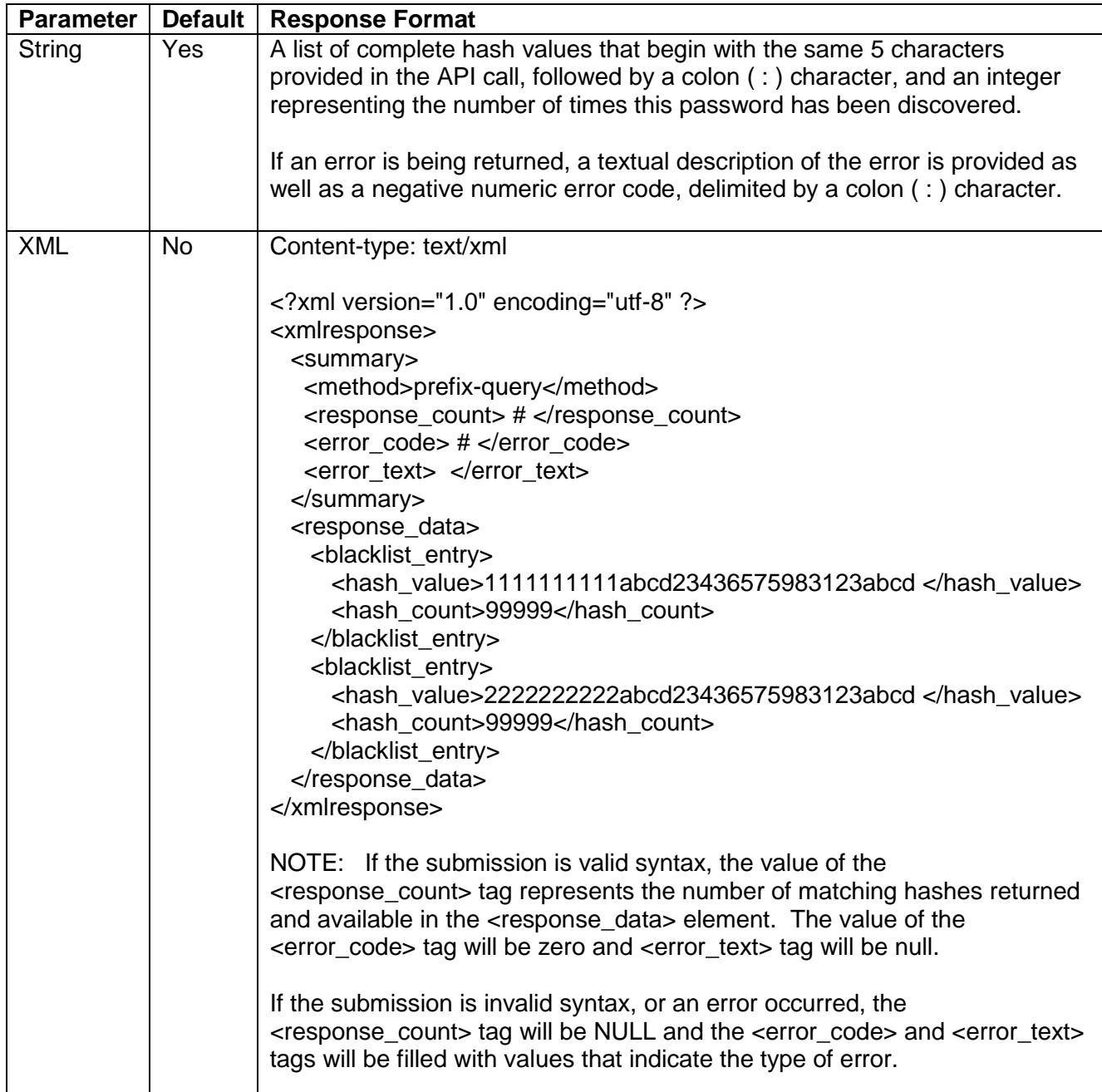

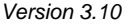

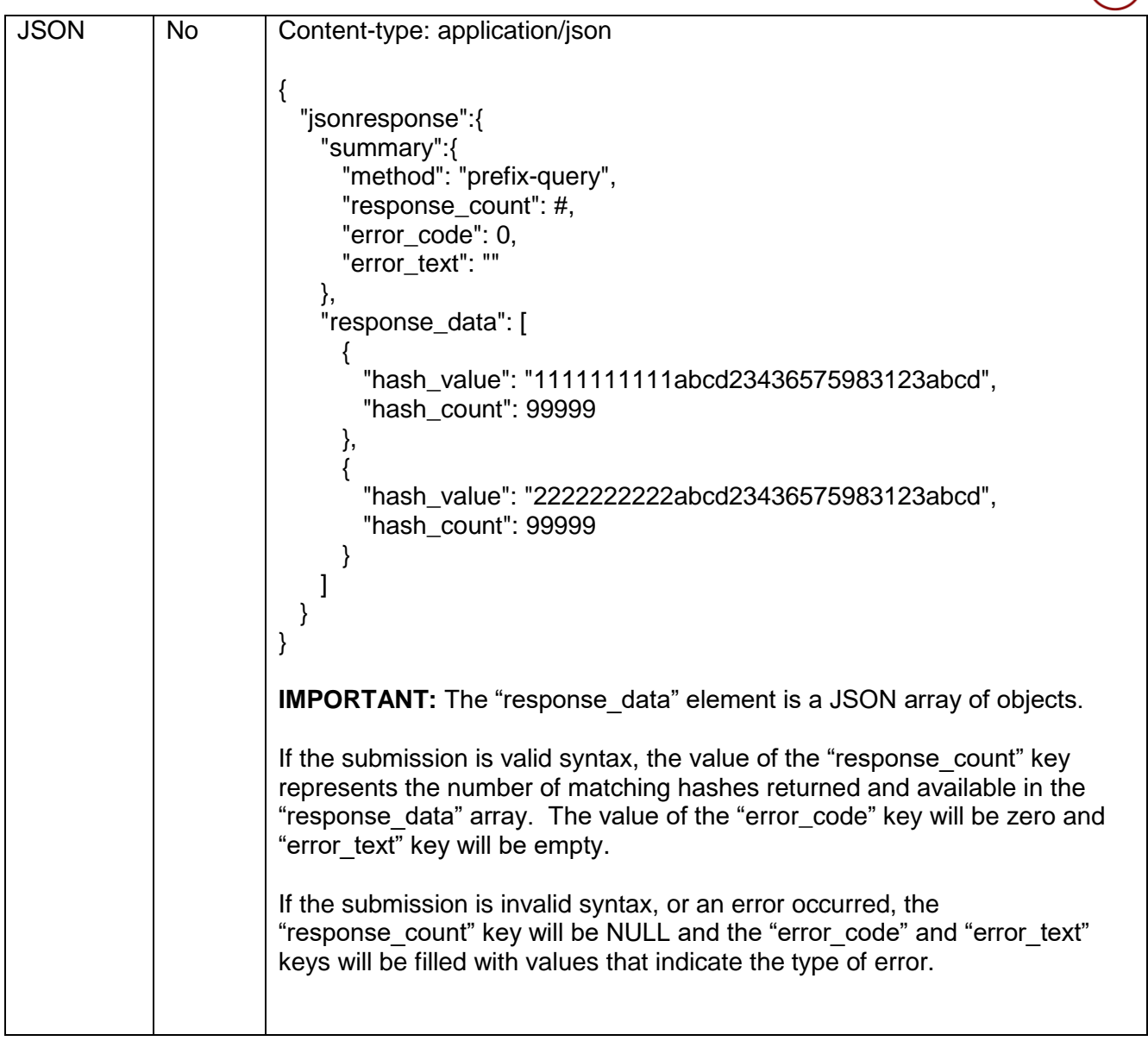

#### <span id="page-13-0"></span>Optional Parameter :: eol

This parameter designates what character(s) you prefer to use as end of line characters. This parameter only affects string-based response types. If XML or JSON response types are used, those specifications dictate which end of line character are used. End of line character options are listed in the following table:

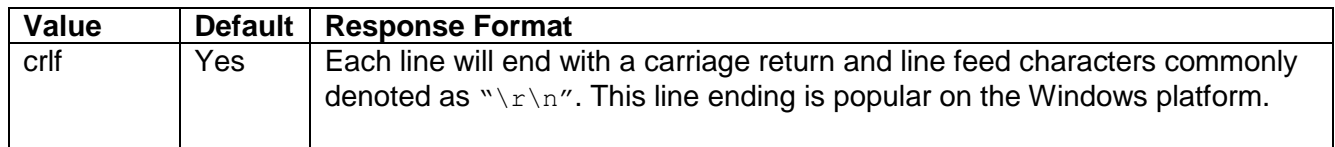

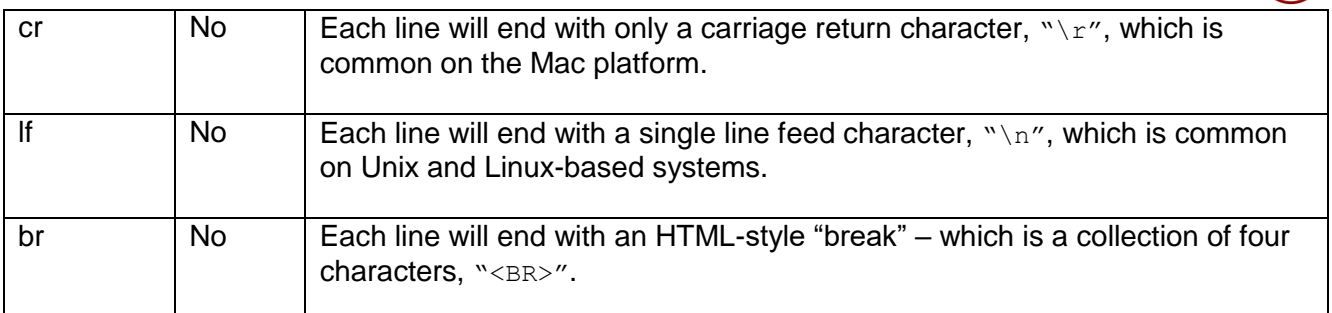

#### <span id="page-14-0"></span>Method: update-metric

#### <span id="page-14-1"></span>**Description**

Use this method to update metrics (count) for a specified TrackingID. This method commonly follows a call to the prefix-query method in order to update metrics associated with a subscriber's TrackingID.

#### <span id="page-14-2"></span>GET request syntax

https://api.passwordrbl.com/update-metric.php?[*required\_param*]&[*optional\_params*]

#### <span id="page-14-3"></span>Parameter Listing

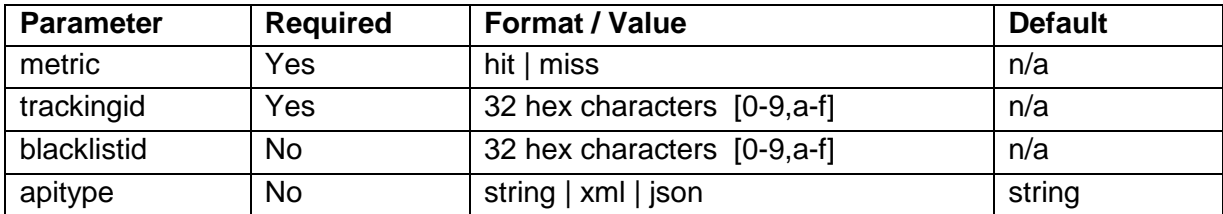

#### <span id="page-14-4"></span>Required Parameter :: metric

This is a required parameter and the expected value is either "hit" or "miss." This parameter specifies which count is incremented: the count of blacklist query matches (hit) or the count of queries that resulted in a no-match (miss). Each time this method is called, the associated metric is increased by one.

#### <span id="page-15-0"></span>Required Parameter :: trackingid

This is a required parameter. The expected format is 32 hex characters. Calling this method with a specified TrackingID will increase the metric type count of the specified TrackingID as well as aggregate metrics. Keeping metrics accurate allows for later reporting of these metrics using the MyMetrics page of the Password RBL website.

#### <span id="page-15-1"></span>Optional Parameter :: blacklistid

This is an optional parameter. The expected format is 32 hex characters. Calls that supply a BlacklistID will increase the metrics (counts) associated with this BlacklistID. It is important to note, that in order to update custom blacklist metrics, the call must also include a TrackingID. An error is returned if a BlacklistID is provided but a TrackingID is not.

#### <span id="page-15-2"></span>Optional Parameter :: apitype

This parameter designates what format you prefer to receive responses in. The default is String-format but XML and JSON formats are also available. Response values are listed in the following table:

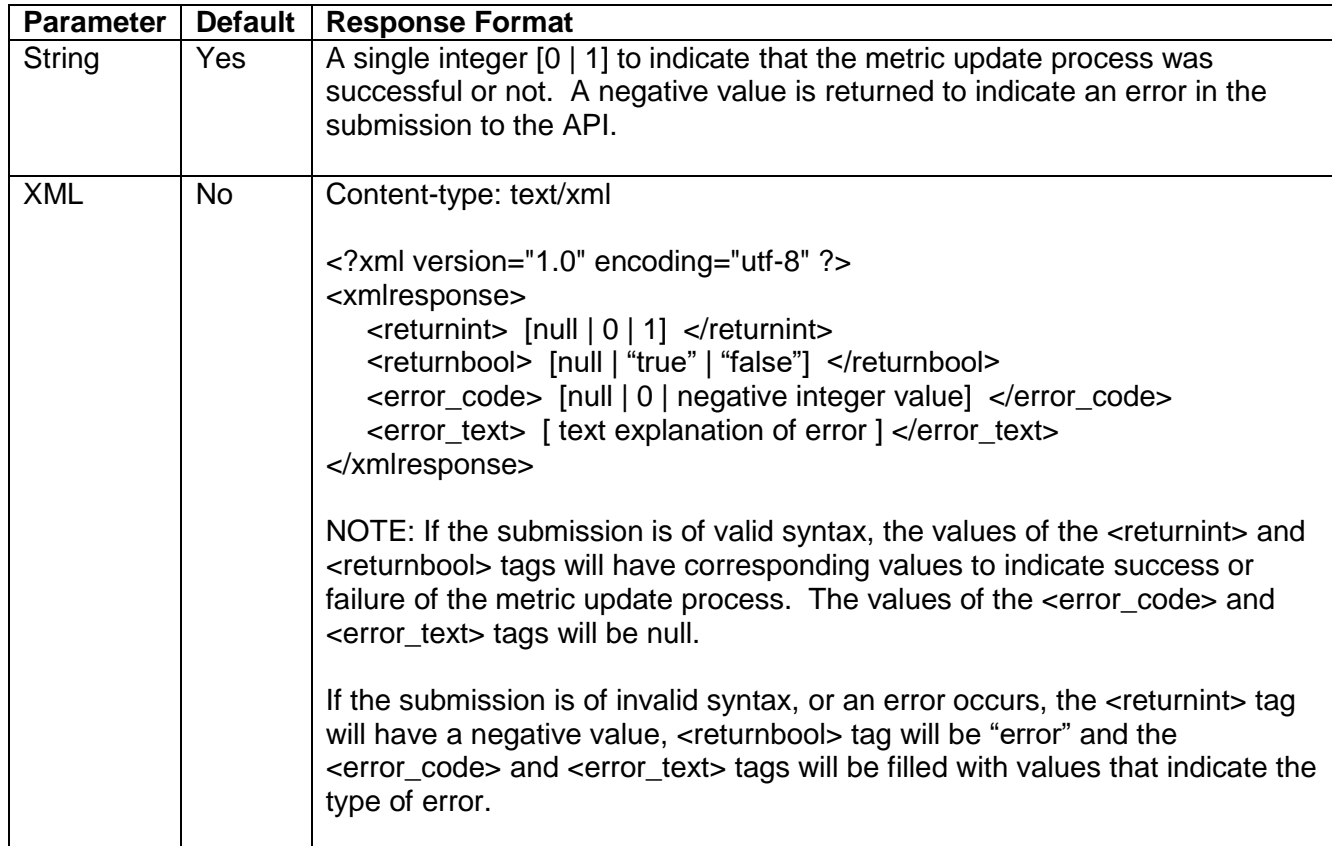

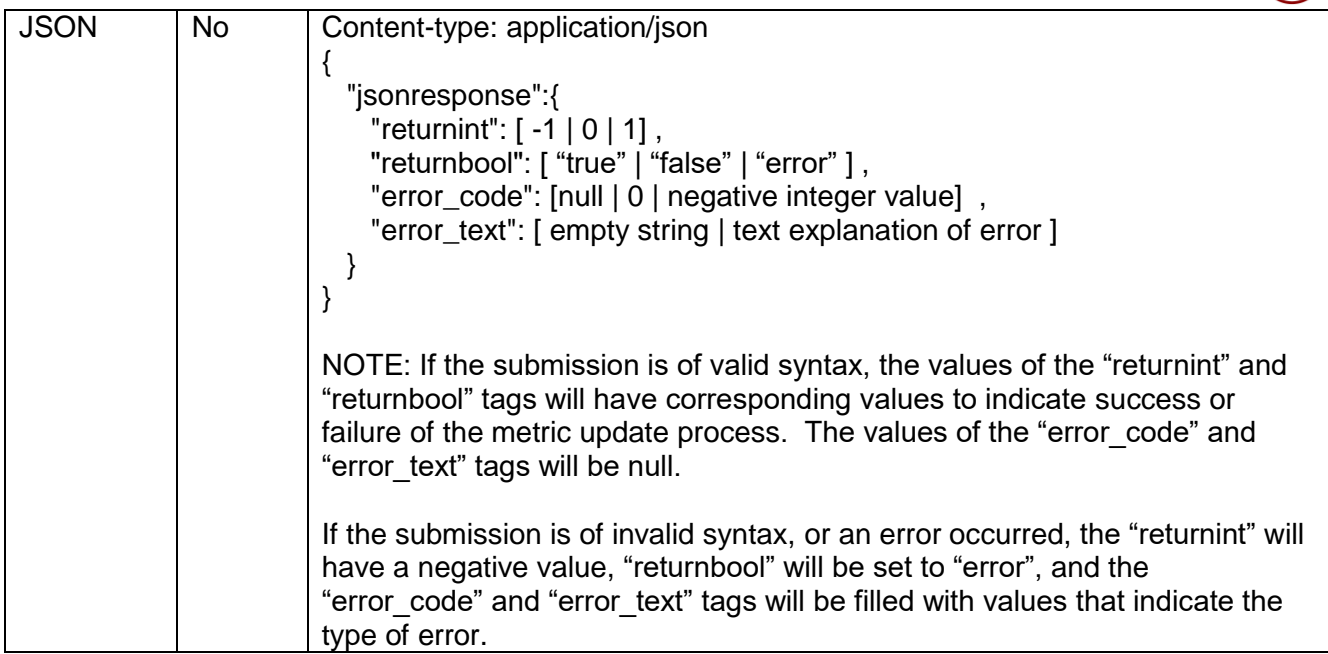

 $\mathbf{\widehat{H}}$ 

## <span id="page-17-0"></span>Webservice API Calls

#### <span id="page-17-1"></span>Method: cbl-management

#### <span id="page-17-2"></span>**Description**

Use this method call to manage the hash value entries in your custom blacklist.

#### <span id="page-17-3"></span>GET request syntax

https://webservice.passwordrbl.com/cbl-management.php?[*required\_param*]&[*optional\_params*]

#### <span id="page-17-4"></span>Parameter Listing

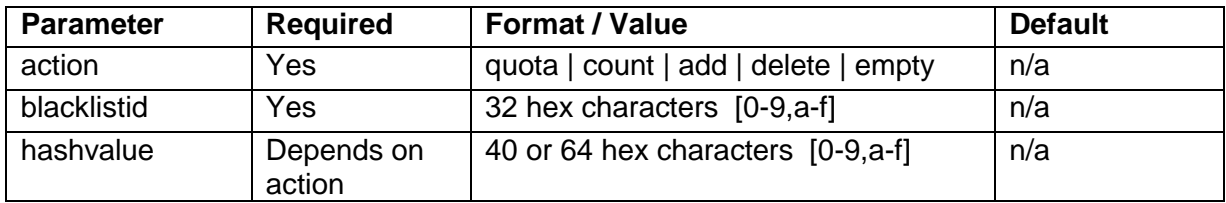

#### <span id="page-17-5"></span>Required Parameter :: action

The action parameter is always required and can be one of the following: quota, count, add, delete, or empty. Each action type instructs the API to perform a specified action against the custom blacklist identified in the request. See below for a detailed explanation of each action type.

#### *Quota*

Submitting a query to the custom blacklist management method with the action type set to quota will return the maximum number of blacklist entries that are allowed for the specified custom blacklist. If you wish to increase the current quota assigned to your custom blacklist, simply use the contact form on the main website. Additional subscription fees may apply.

The quota action returns a positive integer that represents the maximum number of custom blacklist entries or a negative number to indicate error.

#### *Count*

Submitting a query to the custom blacklist management method with the action type set to count will return the current number of blacklist entries in your custom blacklist.

It is important to note that Password RBL supports multiple different hashing types with custom blacklists. Currently, PBKDF2 and SHA256 are supported, but others may be added in the future. It is only necessary to populate the custom blacklist with the hash type you will use. However, it is not detrimental to populate the custom blacklist with hashes of a type that you do not query. Therefore, Password RBL always recommends keeping the population of the hash types exactly the same. If you use the provided custom blacklist management tool, it populates both hash types, by default.

The count action will always return the maximum number of entries across all hash types.

For example, if you have 50 entries of type PBKDF2 and 100 entries of type SHA256, the count action will return 100.

#### *Add*

The add action adds the provided hashvalue to the custom blacklist.

The add action returns 1 if the add was successful, 0 if the add was unnecessary (syntactically correct but the entry was already in the blacklist), and a negative number to indicate error.

#### *Delete*

The delete action removes the provided hashvalue from the custom blacklist.

The delete action returns 1 if the removal was successful, 0 if the removal was unnecessary (syntactically correct but the entry was not found in the blacklist), and a negative number to indicate error.

#### *Empty*

The empty action removes all hash values of all types from the custom blacklist identified by the accompanied blacklistID in a single request.

The empty action returns the number of entries that were removed from the custom blacklist if the removal was successful, 0 if the removal was not successful, and a negative number to indicate error.

#### <span id="page-19-0"></span>Required Parameter :: blacklistid

This parameter is always required. The expected format is 32 hex characters. This parameter identifies which custom blacklist in the Password RBL system is to be operated upon by the current request.

#### <span id="page-19-1"></span>Parameter :: hashvalue

This parameter represents the hashed password that you will either add or remove from your custom blacklist. The hashvalue parameter is therefore required when the requested action is either add or delete, but is unused (and ignored if provided) when the action type is quota, count, or empty. The expected format is 40 or 64 hex characters, depending on the hash function that was utilized to produce the hash. PBKDF2 should output 40 hex characters whereas SHA256 produces 64 hex characters. The method for producing the hashvalue for use by custom blacklists is exactly the same as producing the hashvalues for use by the Query API call (see the section above for details).

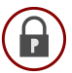

## <span id="page-20-0"></span>Error Code Listing

Below is a listing of all the error codes that can be returned from the Password RBL API. This reference is especially helpful if you use the default string type of API response, since those return messages can only include the code and not the added explanation.

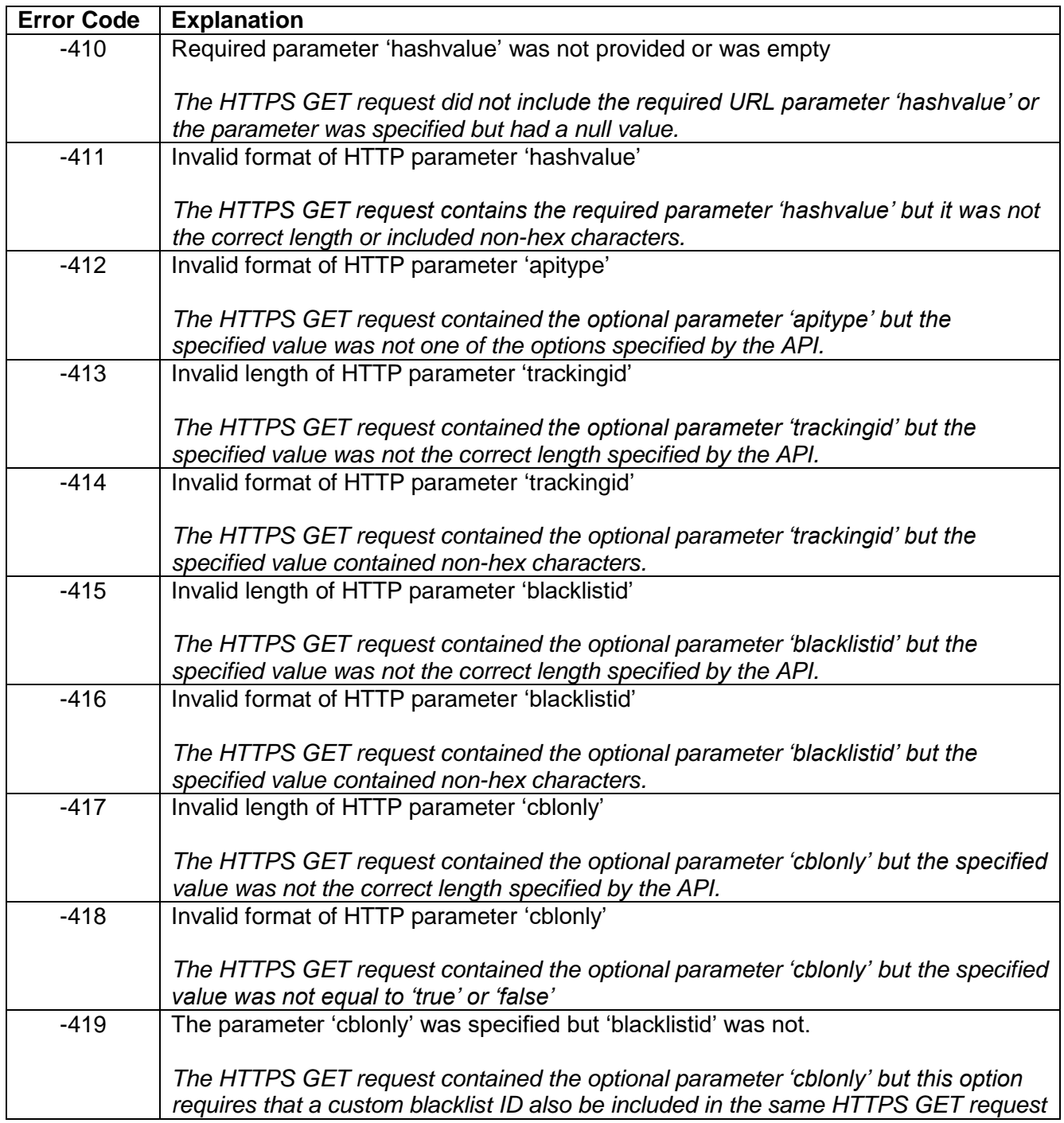

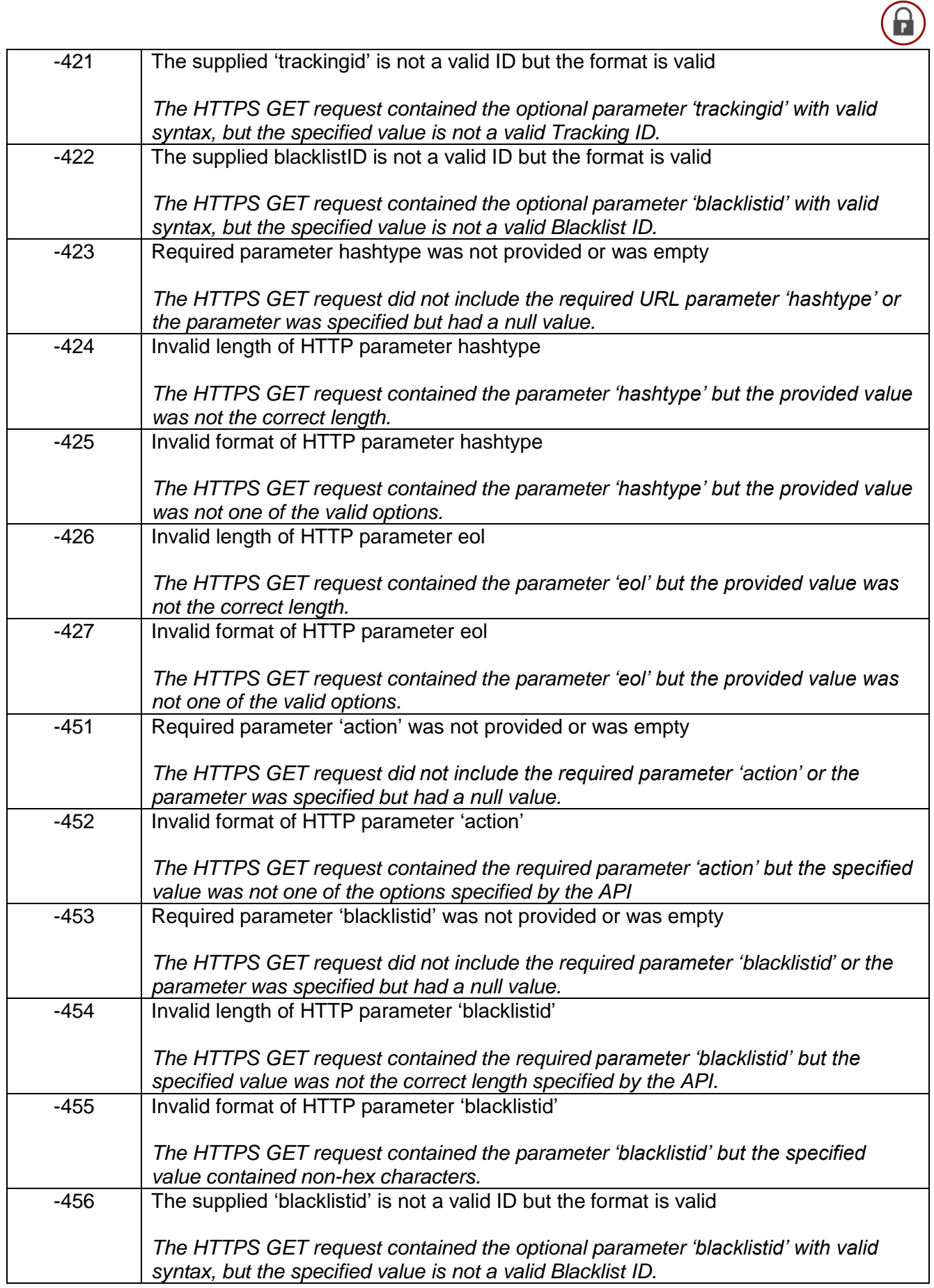

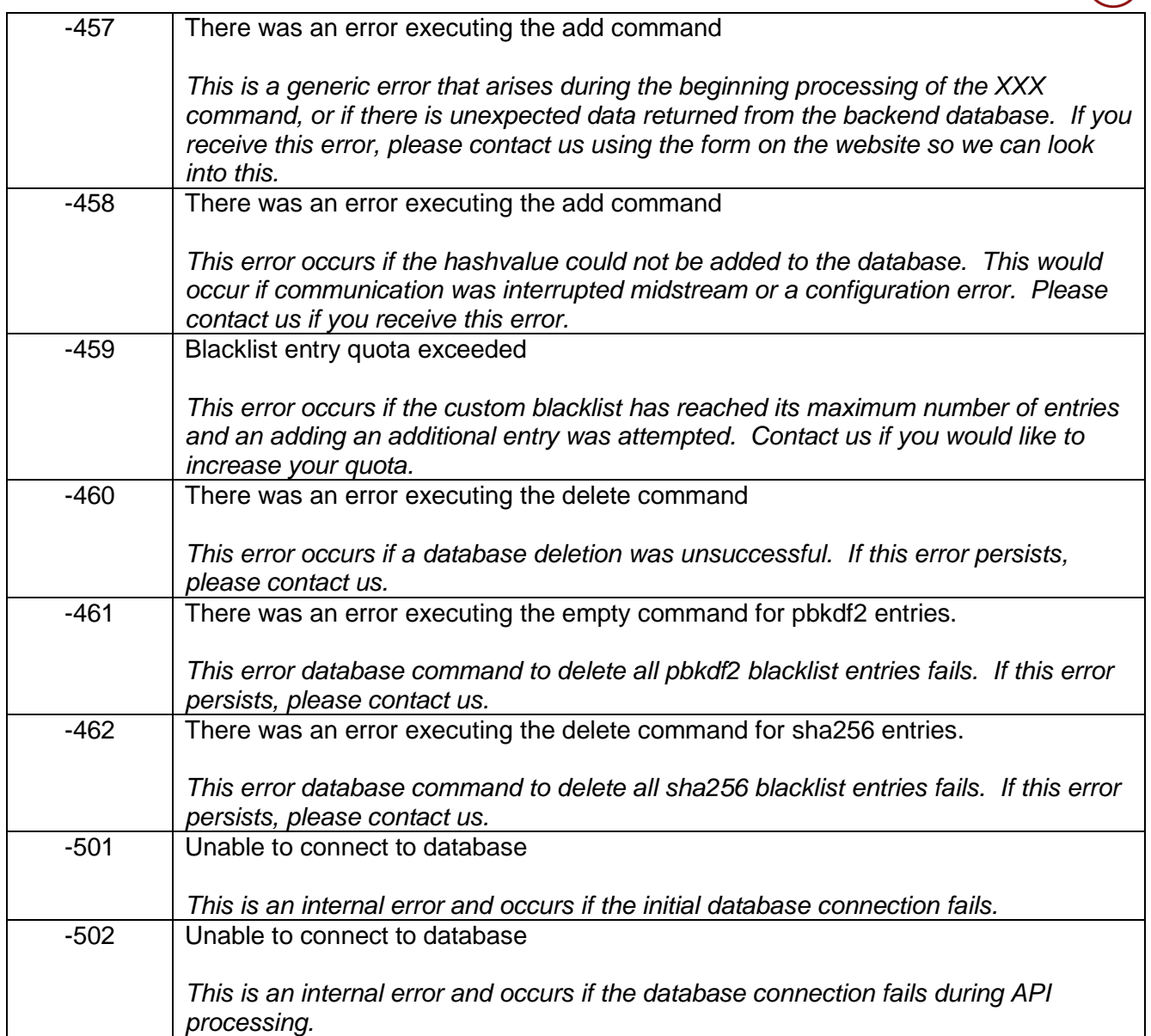

 $\bigcirc$ 

## <span id="page-23-0"></span>API Version History

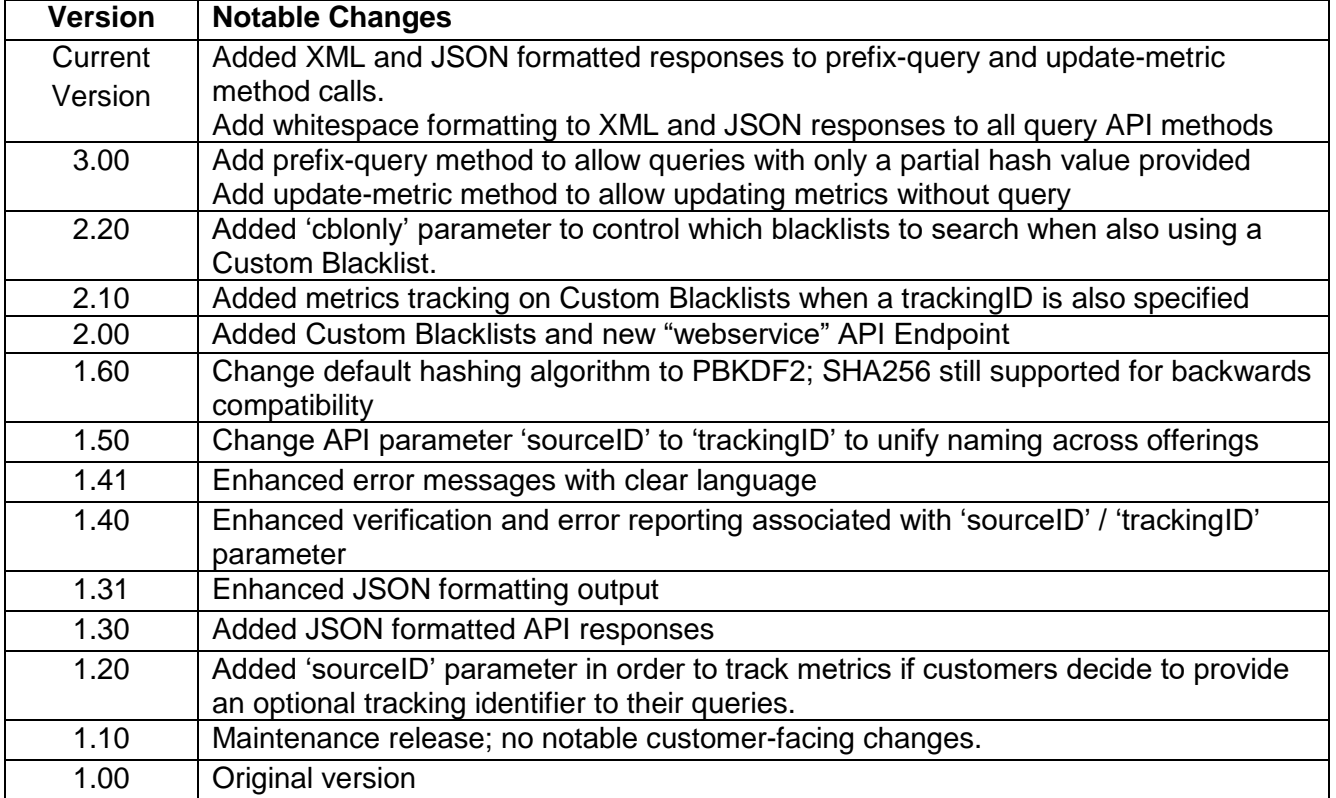